## Package 'sqliter'

August 29, 2016

Type Package Title Connection wrapper to SQLite databases Version 0.1.0 Author Wilson Freitas <wilson.freitas@gmail.com> Maintainer Wilson Freitas <wilson.freitas@gmail.com> URL <https://github.com/wilsonfreitas/sqliter/> Description sqliter helps users, mainly data munging practioneers, to organize their sql calls in a clean structure. It simplifies the process of extracting and transforming data into useful formats. License MIT + file LICENSE Imports stringr, functional, DBI, RSQLite Collate 'sqliter.R' NeedsCompilation no Repository CRAN

Date/Publication 2014-01-26 19:54:31

### R topics documented:

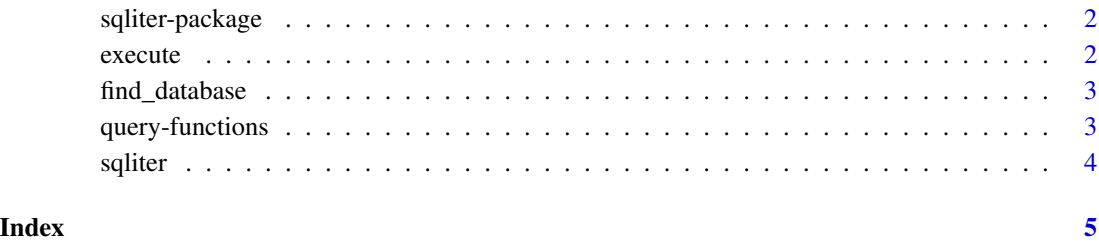

1

#### **Description**

sqliter helps users, mainly data munging practioneers, to organize their sql calls in a clean structure. It simplifies the process of extracting and transforming data into useful formats.

execute *execute query into a given database*

#### Description

Once you have a sqliter database properly set you can execute queries into that database and get your data transformed. By default this function returns a data.frame object, but if you transform your data you can get whatever you need.

#### Usage

```
execute(object, ...)
```

```
## S3 method for class 'sqliter'
execute(object, database, query,
   post\_proc = identity, ...)
```
#### Arguments

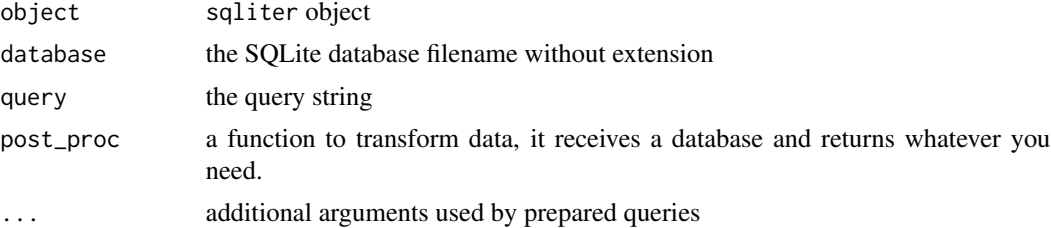

#### Examples

```
## Not run:
DBM <- sqliter(path=c("data", "another/project/data"))
ds <- execute(DBM, "dummydatabase", "select count(*) from dummytable")
ds <- execute(DBM, "dummydatabase", "select * from dummytable where
      name = :name", name=c("Macunamima", "Borba Gato"))
ds <- execute(DBM, "dummydatabase", "select * from dummytable where
      name = :name", name=c("Macunamima", "Borba Gato"),
       post_proc=function(ds) {
ds <- transform(ds, birthday=as.Date(birthday))
```
<span id="page-2-0"></span>find\_database 3

ds }) ## End(Not run)

find\_database *returns the paths of the given database*

#### Description

returns the paths of the given database

#### Usage

find\_database(object, database)

## S3 method for class 'sqliter' find\_database(object, database)

#### Arguments

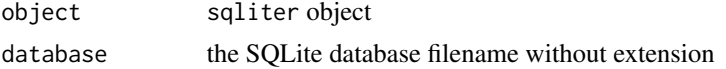

#### Examples

```
## Not run:
DBM <- sqliter(path=c("data", "another/project/data"))
find_database(DBM, "dummydatabase")
# "data/dummydatabase.db"
```
## End(Not run)

query-functions *query functions*

#### Description

\*\*query functions\*\* are dynamic functions which connect to a database, execute queries in it and transform data. Actually it is a decorator for execute function. execute has 5 arguments. The first argument is an instance of the sqliter class and the second is the database name. The call to a query function is executed like a method call to the sqliter object through the \$ operator. The function name must have the following pattern: query\_<database name without extension>. This call returns an execute function with the first 2 argument already set. The first parameter is the sqliter object on which the \$ operator have been called and the second argument is extracted from the query function name, the name after the preffix query\_.

4 sqliter and the sqliter of the sqliter sqliter and the sqliter sqliter sqliter sqliter sqliter  $\sim$ 

#### Examples

```
## Not run:
DBM <- sqliter(path=c("data", "another/project/data"))
DBM$query_dummydatabase("select count(*) from dummytable")
```
## End(Not run)

sqliter *Creates the sqliter a kinf of SQLite database manager, but not that far.*

#### Description

sqliter object works pretty much like a database manager helping users to execute queries and transform data through a clean interface.

#### Usage

sqliter(...)

#### Arguments

... arguments such as path must be provided during object instantiation.

#### Examples

```
## Not run: DBM <- sqliter(path=c("data", "another/project/data"))
```
<span id="page-3-0"></span>

# <span id="page-4-0"></span>Index

execute, [2](#page-1-0)

find\_database, [3](#page-2-0)

query-functions, [3](#page-2-0)

sqliter, [4](#page-3-0) sqliter-package, [2](#page-1-0)